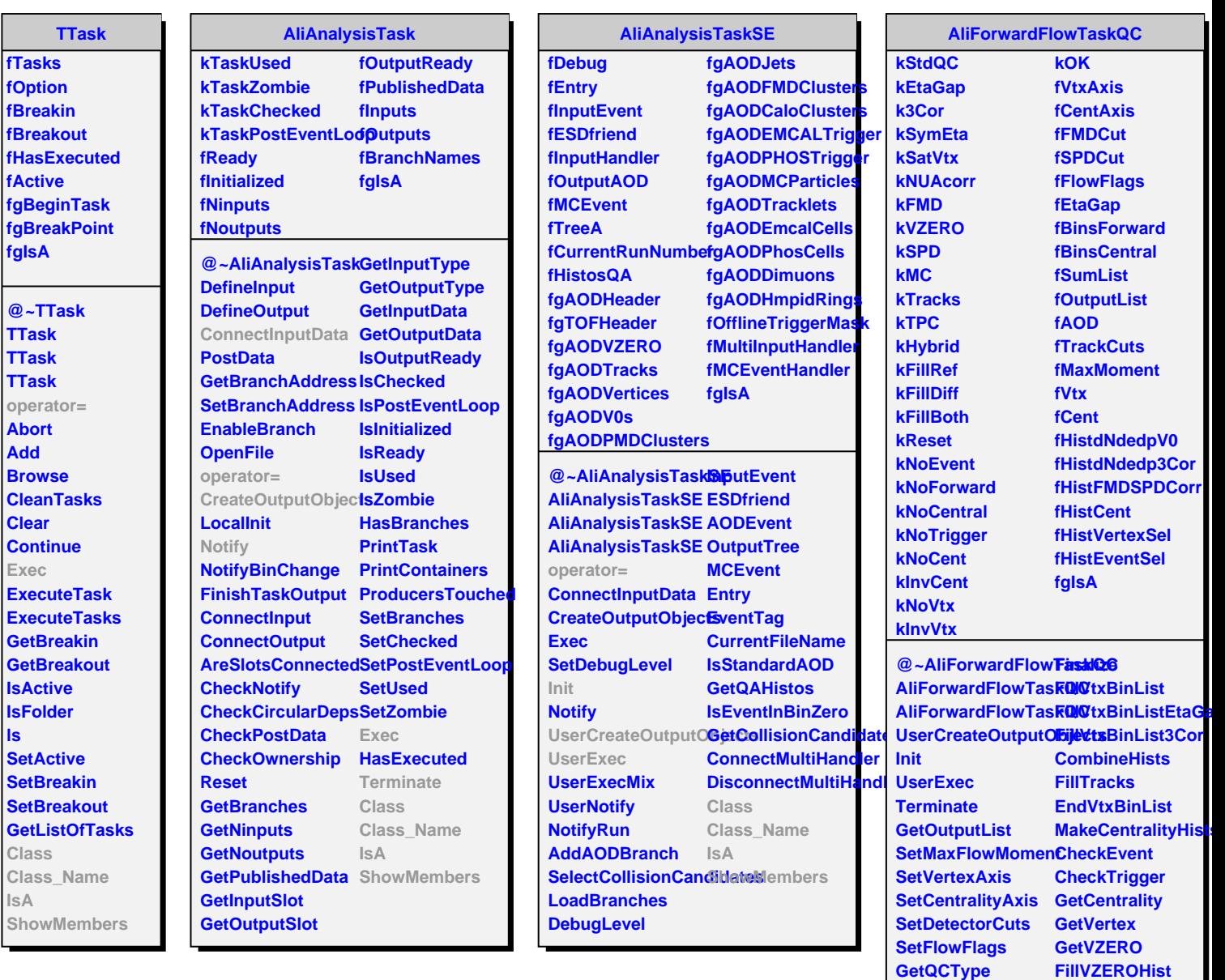

**SetEtaGapValue SetTrackCuts**

**operator= InitVertexBins InitHists Analyze**

**AliForwardFlowTaskQC Class\_Name**

**PrintFlowSetup**

**ShowMembers**

**Class**

**IsA**